# **Linux Operating System User Guide**

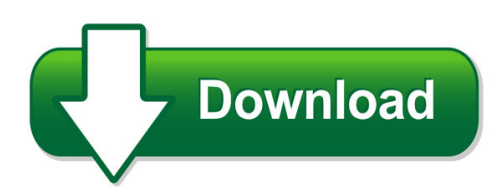

We have made it easy for you to find a PDF Ebooks without any digging. And by having access to our ebooks online or by storing it on your computer, you have convenient answers with linux operating system user guide. To get started finding linux operating system user guide, you are right to find our website which has a comprehensive collection of manuals listed.

Our library is the biggest of these that have literally hundreds of thousands of different products represented. You will also see that there are specific sites catered to different product types or categories, brands or niches related with linux operating system user guide. So depending on what exactly you are searching, you will be able to choose ebooks to suit your own need Need to access completely for **Ebook PDF linux operating system user guide**?

ebook download for mobile, ebooks download novels, ebooks library, book spot, books online to read, ebook download sites without registration, ebooks download for android, ebooks for android, ebooks for ipad, ebooks for kindle, ebooks online, ebooks pdf, epub ebooks, online books download, online library novels, online public library, read books online free no download full book, read entire books online, read full length books online, read popular books online.

Document about Linux Operating System User Guide is available on print and digital edition. This pdf ebook is one of digital edition of Linux Operating System User Guide that can be search along internet in google, bing, yahoo and other mayor seach engine. This special edition completed with other document such as :

## **The Operating System Linux And Programming Languages An ...**

the operating system linux and programming languages an introduction joachim puls and michael wegner contents: 1 general remarks on the operating system unix/linux

## **About The Tutorial - Current Affairs 2018, Apache Commons ...**

operating system 1 about the tutorial an operating system (os) is a collection of software that manages computer hardware resources and provides common services for computer programs.

#### **The Linux System Administrator's Guide**

about this book "only two things are infinite, the universe and human stupidity, and i'm not sure

about the former." albert einstein 1. acknowledgments

# **User Guide To Using The Linux Desktop - Iac**

preface this user guide is meant as an introductory guide for a user to use a modern personal computer (pc) running the linux operating system. the main aim is to provide a self-learning

## **Gnu/linux Command-line Tools Summary**

chapter 1. introduction this document is an attempt to summarise the many command?line based tools available to a gnu/linux based operating system.

#### **IntelSystem Information Retrieval Utility**

intelsystem information retrieval utility user guide vi 1. introduction described in this user guide are the sysinfo utility's features, use of the utility, requirements for operating

#### **Operating - Materias.fi.uba.ar**

operating system concepts abraham silberschatz yale university peter baer galvin pluribus networks greg gagne westminster college ninth edition!

#### **Oracle Linux 5 Extended Support Data Sheet**

or acl e d at a sh e et oracle linux 5 extended support operating system upgrades can be lengthy and complex projects. while preparing, our customers may need support for an extended time beyond

#### **Oracle Linux Frequently Asked Questions**

or acl e f aq frequently asked questions oracle linux introduction this document answers commonly asked questions about oracle linux. if you don't see the information you

## **Usb Cable Installation Guide (ug344) - All Programmable**

ug344 (v2.2) july 28, 2016 www.xilinx.com usb cable installation guide 01/20/2014 2.1 the windows 7 professional 32- and 64-bit operating system was added to table 1,

#### **System Requirements - Agtrax.com**

definitions: traxview database server: the server where the traxview data resides, running on red hat enterprise linux operating system. terminal server (remote desktop server\application server): windows server that runs traxview application for multiple users.

## **Unix - Current Affairs 2018, Apache Commons Collections ...**

unix 9 what is unix? the unix operating system is a set of programs that act as a link between the computer and the user. the computer programs that allocate the system resources and coordinate all the details of

#### **Staf Installation Guide - Sourceforge**

staf installation guide staf installation guide december 30, 2016 this document describes how to install staf v3.4.26 and later. to find more detailed information on using staf, go to the main staf web page

#### **Lxb - Linux Basics**

ida/adit lxb: linux basics 1 prelab exercise 1: learning the basics 1-1 read chapter 1 of essential system administration (or the equivalent). 1-2 read the kde quick ...

## **User's Guide - Nxp Semiconductors**

osdaug opensda user's guide page 3 of 9 1 overview opensda is an open-standard serial and debug adapter. it bridges serial and debug communications

#### **Pcan-usb - User Manual - Peak-system.com**

pcan-usb – user manual 3 contents 1 introduction 5 1.1 properties at a glance 5 1.2 system requirements 6 1.3 scope of supply 7 2 installing the software and the ...

## **Flame User Guide - Ocean Optics**

flame miniature spectrometer user manual amy to r for products: flame-s, flame-t document: 225-00000-000-11-201604

## **Building Automation System - Automated Logic Corporation**

next level building automation engineered to help you make smart decisions. key features and benefits • powerful, comprehensive building management with intuitive, point-and-click graphical access • dynamic color floor plans convey a quick understanding of • building conditions

#### **User Guide - Ups-software-download.com**

figure 2.2.1.3 2.2.2 linux on linux, copy linux and installerdata file, or copy linuxamd64 and installerdata file, enter linux or linuxamd64 file to start installation, the installation interfaces are

## **IntelSolid State Drive Firmware Update Tool User Guide**

intelsolid state drive firmware update tool february 2018 user guide 322570-011us 5 1.0 overview this document describes how to use the intelsolid state drive firmware update tool to update

## **Building Automation System - Automated Logic Corporation**

our thinking behind the webctrlbuilding automation system? in building automation, open standards mean open possibilities. the automated logic commitment to open standards is front-and-center with the webctrlbuilding automation system.

## **Rocketraid 2320 Sataii Host Adapter - Highpoint Tech**

foreground initialization foreground initialization will zero-out all data on the array. the array is not accessible by the operating system until initialization is complete.

## **Sprog Iiv3 Dcc Decoder Programmer User Guide**

sprog iiv3 user guide for decoderpro 2.14 6 version 1.7 january 2012 copyright 2008-2012 sprog dcc installation the following steps are required to install sprog ...

## **Introduction To Stata - Boston College**

strengths of stata what is stata? overview of the stata environment stata is a full-featured

statistical programming language for windows, mac os x, unix and linux.

# **Ds-7300hwi-sh Series Ds-7200hwi-sh Series Dvr User's ...**

2 preventive and cautionary tips before connecting and operating your dvr, please be advised of the following tips: • ensure unit is installed in a well-ventilated ...

# **Deep Security Supported Features By Platform - Trend Micro**

linux agent 9.6 anti-malware webweb reputation serviceservice firewallfirewall intrusion prevention systemintrusion prevention system integrity monitoring loglog

# **Pci/pci Express Configuration Space Access - Amd**

2008advanced micro devices inc page 1 of 7 pci/pci express configuration space access advanced micro devices, inc. may 2008 1. introduction pci devices have a set ...

## **Mini Bluetooth Keyboard User Manual - Inlandus.com**

thank you for purchasing the mini bluetooth keyboard! you can use it for emails, chatting and your favorite games. it is compatible with: 1.computers with windows/mac linux os

# **Connectx -3 Ethernet Single And Dual Qsfp+ Port Adapter ...**

www.mellanox.com connectx3 ethernet single and dual qsfp+ port adapter card user manual p/n: mcx313a-bcbt, mcx314a-bcbt rev 2.4

# **Edited By Rusty Russell Daniel Quinlan Christopher Yeoh**

filesystem hierarchy standard by filesystem hierarchy standard group edited by rusty russell, daniel quinlan, and christopher yeoh published january 28 2004

## **Connectx3 Vpi Single And Dual Qsfp+ Port Adapter Card ...**

www.mellanox.com connectx3 vpi single and dual qsfp+ port adapter card user manual p/n: mcx353a-fcbt, mcx353a-fcbs, mcx353a-tcbt, mcx353a-qcbt, mcx354a-fcbt, mcx354a-fcbs, mcx354a-tcbt, mcx354a-qcbt

## **Ftdi Drivers Installation Guide For Linux**

application note an\_220 ftdi drivers installation guide for linux version 2.1 document reference no.: ft\_000723 clearance no.: ftdi# 302 2

## **Ft8 Operating Guide V2 - G4ifb**

ft8 operating guide weak signal hf dxing …enhanced by gary hinson zl2ifb version 2.17 note: this document is occasionally updated. the definitive latest english version is available

## **Network User's Guide - Ricoh**

1 1 - 1 1 introduction overview the machine can be shared on a 10/100 mb wired ethernet network using the internal network print server. the print server supports various functions and methods of connection depending on the operating system

## **Medium Enterprise Environment Monitoring System**

2012, 2018 nti. all rights reserved. r network technologies incorporated 330.562.7070

international calls 1.800.rgb.tech (800.742.8324) toll free: us & canada

#### **Ode Mk2 - Amazon Web Services**

user manual ode mk2 manual for latest version visit: www.enttec.com may 18 id: 3275345 rev:33 page|1 ode mk2 box contents • ode mk2 (pn: 70405 or 70406)

## **The Cathedral And The Bazaar - Unterstein.net**

the cathedral and the bazaar eric steven raymond cf text and copyright at: www.tuxedo.org/~esr/writings abstract i anatomize a successful open-source project ...